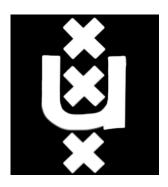

# University of Amsterdam System and Network Engineering

### RESEARCH PROJECT 2

### Crawling the USENET for DMCA

Author: Eddie Bijnen, student June 19, 2015

### Abstract

To combat copyright infringement copyright holders have the ability to request that files are to be removed from USENET. However, there was no data available which files are being removed from USENET or how fast the data is being removed.

In this report and subsequent website we have shed light on this DMCA activity. We have gathered information on availability, time till removed, speed of checking for available articles, USENET article growth patterns, trends in file naming and correlation of unavailable articles per provider. We have found that the behavior of DMCA between USENET providers differs greatly. And that the behavior of USENET reseller may differ from the parent company.

### Contents

| 1        | Inti         | roduction                                                         |
|----------|--------------|-------------------------------------------------------------------|
|          | 1.1          | Research question                                                 |
|          | 1.2          | Related work                                                      |
|          | 1.3          | Approach                                                          |
| <b>2</b> | Bac          | kground                                                           |
|          | 2.1          | Digital Millennium Copyright Act                                  |
|          | 2.2          | The NNTP Protocol                                                 |
|          | 2.3          | NNTP Architecture                                                 |
|          | 2.4          | Definitions                                                       |
|          | 2.5          | File Encoding                                                     |
|          | 2.6          | File Structure                                                    |
|          | 2.7          | Providers                                                         |
| 3        | Me           | thodology                                                         |
|          | 3.1          | Choosing providers                                                |
|          | 3.2          | Data structure                                                    |
|          | 3.3          | Performance                                                       |
|          | 3.4          | Infrastructure                                                    |
|          | 3.5          | Choice of software                                                |
| 4        | Res          | ults 13                                                           |
|          | 4.1          | Building a comprehensive database including DCMA takedowns . 13   |
|          | 4.2          | What methods exist to keep article availability up-to-date? 13    |
|          | 4.3          | Verifying results                                                 |
|          | 4.4          | Is it feasible to keep the entire USENET article availability up- |
|          |              | to-date?                                                          |
|          | 4.5          | Interpreting gathered data                                        |
| 5        | Cor          | aclusion 29                                                       |
| 6        | Fut          | ure Work 30                                                       |
|          | 6.1          | Compare copyright holders                                         |
|          | 6.2          | Predicting takedowns                                              |
|          | 6.3          | Larger retention & run for longer                                 |
| 7        | Apı          | pendix 32                                                         |
|          | Α            | Download section                                                  |
|          | В            | USENET Map                                                        |
|          | $\mathbf{C}$ | USENET providers cross referenced [11] [5] [6]                    |

### 1 Introduction

USENET has been around since the early days of the Internet. A place for discussions, questions and news articles. The use of a client server model gives the reader access to a huge amount of information at high speed. These characteristics have made USENET very popular in the pirating scene. In an attempt to combat the loss of income to the copyright holders, privately funded organisations have been hired to start sending removal requests. The USENET providers have been swamped under the mountain of automated requests and have given the copyright holders direct access in order to comply with local law. This allows the copyright holders to remove content without oversight and completely automatically.

During the research period we attempted to devise a method of creating a reliable index of the original state of the USENET network and to create an userfriendly interface to display which files have been removed from which provider.

### 1.1 Research question

- 1. Can a comprehensive database, including DCMA take downs, be created?
- 2. What kinds of method exist to keep article availability up to date?
- 3. Is it feasible to keep the entire USENET article availability up to date?

### 1.2 Related work

#### 1.2.1 nZEDb

nZEDb is an open source project that crawls the USENET for subjects and attempts to match it to a movie, series or piece of software and load additional information from several sources in order to create a website with detailed information about what is available on the Internet. However there is no ability to check availability of what has been indexed.

### 1.3 Approach

The first step is to identify how an USENET provider responds when a removed article is requested. Is an error code returned?; Are empty files provided?; Is the header index updated to identify that the article has been removed? Once this information is gained, a database can be created with all header information of each newsgroup. This database has an collection of all information that has been available on the USENET. We are then able to continue to check the availability of the articles for multiple USENET providers.

### 2 Background

NNTP stands for Network News Transfer Protocol, originally specified in 1986 in RFC977. NNTP was immensely popular during the earlier years of the Internet. However, with the coming of the web, forums and social media, the original purpose of the USENET, which was to discuss and publish information, has declined. A new type of user has discovered the USENET: the Internet pirates. The ability to store files on a fast, central server that others can access anonymously has made it an ideal place to store legitimate and illegitimate files.

### 2.1 Digital Millennium Copyright Act

When a copyright holder believes that their files have been placed on-line without there permission. They can make use of the US law DMCA or the European Copyright Directive. Both laws have protection for hosting providers and Internet providers that they can not be held liable for files uploaded by there users. As long as they are unaware of the copyrighted material. An take down notice is a notice to the provider that copyrighted material is on there infrastructure that the copyright holder has not approved. To comply with the copyright laws these files need to be made unavailable. An take down notice must contain the following [2] [10] [1]:

- 1. Clear identification of the person or entity submitting the DMCA Notice.
- 2. Clearly stated relationship to the copyright holder (self or authorized agent).
- 3. Message-IDs for all articles the DMCA Notice is requesting to take down.
- 4. Clear statement, that the information in the notification is accurate and that you are copyright holder, or authorized to act on behalf of the copyright holder.
- 5. A "physical or electronic signature" of an authorized person to act on behalf of the owner.

There is no set amount of time in which a USENET provider needs to comply with a take down notice. However it should be within a reasonable amount of time. The general consensus is that DMCA take down should be handled within days.

### 2.2 The NNTP Protocol

NNTP, like many of the protocols of that time, is a stream-based connection very similar to HTTP and SMTP. It connects to a central server that stores articles to be retrieved by the client. These articles are divided into newsgroups; each newsgroup has its own subject. One can join a group by typing GROUP %groupname.% Upon entering a group the start article and end article id that are available on the server are returned. A list of available articles and their subjects can be retrieved with the command XOVER %start article% - %end article%. The individual article can be retrieved by issuing the command

ARTICLE %article ID.% Table 1 show an overview of common used commands

NNTP uses command codes to identify server responses to given commands. The first three characters identify the command, followed by a parameter in some cases. Commands codes are categorized as follows:

The first digit of the response broadly indicates the success, failure, or progress of the previous command:

1xx - Informative message

2xx - Command completed OK

3xx - Command OK so far; send the rest of it

4xx - Command was syntactically correct but failed for some reason

5xx - Command unknown, unsupported, unavailable, or syntax error

The next digit in the code indicates the function response category:

x0x - Connection, setup, and miscellaneous messages

x1x - Newsgroup selection

x2x - Article selection

x3x - Distribution functions

x4x - Posting

x8x - Reserved for authentication and privacy extensions

x9x - Reserved for private use (non-standard extensions)

Table 1: Common client commands

| Code    | Command                     | Parameter                            |
|---------|-----------------------------|--------------------------------------|
| ARTICLE | Retrieve Article            | Message ID or server article number. |
| HEAD    | Retrieve Article Header     | Message ID or server article number. |
| STAT    | Retrieve Article Statistics | Server article number                |
| GROUP   | Select Newsgroup            | Newsgroup name                       |
| LIST    | List Newsgroups             | N/A                                  |
| XOVER   | Retrieve Subjects           | Range of server article numbers      |
|         | posted to that newsgroup    |                                      |

An example of a typical NNTP conversation:

CLIENT: telnet news.sunnyusenet.com 119

CLIENT: Trying 85.12.14.42...

CLIENT: Connected to news.sunnyusenet.com.

CLIENT: Escape character is '^]'.

SERVER: 200 news.sunnyusenet.com NNRP Service Ready

CLIENT: AUTHINFO USER %username%

SERVER: 381 PASS required

CLIENT: AUTHINFO PASS %password%

SERVER: 281 news.sunnyusenet.com NNRP Service Ready

CLIENT: GROUP alt.binaries.boneless

```
SERVER: 211 6974665886 7319575963 14294241848 alt.binaries...
CLIENT: XOVER 14294241847-14294241848
SERVER: 224 Overview Information Follows
SERVER: 14294241847 [Art-of-Use.net] - [050/110] - "XNOYPT...
SERVER: 14294241848 xxx - [057/457] - "LQOcCXzgQBwbre0oizt...
SERVER: .
SERVER:
CLIENT: HEAD 14294241847
SERVER: 221 14294241847 <Part7of274.D873C0B04A81426BB7F55E...
SERVER: Path: not-for-mail
SERVER: From: yEncBin@Poster.com (yEncBin)
SERVER: Sender: yEncBin@Poster.com
SERVER: Newsgroups: alt.binaries.art-of-usenet,alt.binarie...
SERVER: Subject: [Art-of-Use.net] - [050/110] - "XNOYPTIUH...
SERVER: X-Newsposter: yEncBin Poster v1.0.343 (http://memb...
SERVER: Message-ID: <Part7of274.D873C0B04A81426BB7F55ECB30...
SERVER: Date: 24 Mar 2015 12:55:28 GMT
SERVER: Lines: 3063
SERVER: Organization: bullcat
SERVER: X-Received-Body-CRC: 501729876
SERVER: Bytes: 398897
SERVER: X-Original-Bytes: 398768
SERVER: X-Received-Bytes: 399010
SERVER: .
```

### 2.3 NNTP Architecture

Posting an article is done by posting it to one's own USENET provider. The USENET provider accepts the article, stores it, and marks it to be send to its neighbors. Each provider has an designated queue for each of its neighboring providers. It notifies its neighbor with the *IHAVE* command. The receiving provider can choose three options: "335 Send article to be transferred", "435 Article not wanted" or "436 Transfer not possible; try again later". To which server the connections are setup is up to the administrators of the USENET providers. An outdated map of the USENET landscape can be found in appendix B on page 33. Its information could, however, not be verified [9].

### 2.4 Definitions

Header The head information of an article
Header index The output of LIST command

Article The complete article
Article-id Unique ID for that article

Article number The number of that article in a specific newsgroup

Part The name nZEDb has used for an article
File An file existing of one or more articles
File set An fileset exists of one or more files
Collection The name nZEDb has used for a fileset
Newsgroup A container of articles with a specific subject
DCMA Stands for Digital Millennium Copyright Act

NNTP Network News Transfer Protocol RAR A compression and split standard

PAR A parity archive with the ability to detect and repair corrupted files

Backfill retrieving header index from a previous period

### 2.5 File Encoding

NNTP does not have file support built-in. Because of this shortcoming files need to placed inside the article. Because NNTP is limited to 8-bit extended ASCII, files need to be encoded and encapsulated. The common way to do this is to use yEnc, this has a small overhead between 1 and 2% [8]. yEnc attachments can be identified by "=ybegin" and "=yend"

### 2.6 File Structure

Because of the way file attachments have been hacked into the NNTP protocol, tricks need to be performed to upload large files. The typical way to do this is with RAR and PAR [3]. Figure 1 illustrates this procedure. A large file is compressed and split up using RAR. PAR is used to make these files error resistant by adding parity to the files. These files get encoded with yEnc and split over multiple articles. Because of the limitation of the amount of lines a single article can contain, the number of articles is significantly higher than the number of files being uploaded. The limit on the number of lines is defined by the USENET provider who will return a "441 Article too big for this server" if the server limit is exceeded when posting. The entire set of uploaded files will be referred to as fileset

Table 2: File count of an typical TV episode of 1.1GiB

| File Type                    | Number of files |
|------------------------------|-----------------|
| Orginal File                 | 1               |
| Compressed files             | 21              |
| Compressed files & parity    | 28              |
| Number of articles on USENET | 1605            |

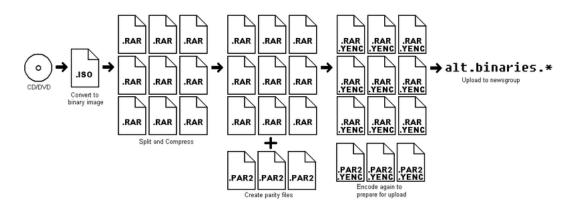

Figure 1: Posting of large binaries

### 2.7 Providers

There are a lot of companies selling USENET access, however, due to the huge amount of storage needed, few of these companies have their own storage. Almost all companies that sell USENET access resell a package from a larger provider. There are currently five large providers that provide USENET access who include binary groups. A complete list of USENET providers and their resellers compiled from Internet sources [11] [5] [6] can be found in Appendix C.

### 3 Methodology

To find out which files are being removed of the USENET we must first know which files are being posted to the USENET. To achieve this we store the output of the XOVER command which contains the subject, poster, date, newsgroup & article id. With this information we can retrieve articles or check their availability. For each check we store the fileset identifier, provider, date, if found. In Chapter 4.1 and 4.2 we explain how this is done.

### 3.1 Choosing providers

The choice of provider is primarily based on whether the provider provides an option for a trial account or not, and which accounts were available to us. We have attempted to maintain a mix of providers with different parent companies, shown in Table 3 as well as simultaneous connections as the retention in days.

Table 3: USENET Providers Trial/Paid Provider Conn Retention Owner Astraweb Astraweb Paid 50 2406 UseNeXT Aviteo Ltd 14 days/300 GB30 2013 Nextgen news Nextgen news 30 4GB unknown **UNS Holdings** 7 days / 10 GBEweka 8 2418 Fast Usenet **UNS Holdings** 14days/15GB 40 2420  $14 {\rm days}/10 {\rm GB}$ Giganews **UNS Holdings** 50 2367 Sunny Usenet **UNS Holdings** Paid 20 900 UNS **UNS Holdings** 14 days / 10 GB10 2421Hitnews XENNEWS/RSP Paid 20 1100 Bulknews XSNews 10GB30 900

### 3.2 Data structure

Our database exists of 3 main tables. 'Collections' where the file set information is stored, 'Availability' which contains the checks executed and there result. And 'Parts' which are the individual articles which are required for checking of availability. As well as the creation of NZB files that are used by download programs to initiate download of the fileset. An overview of tables in the database can be seen in Figure 2.

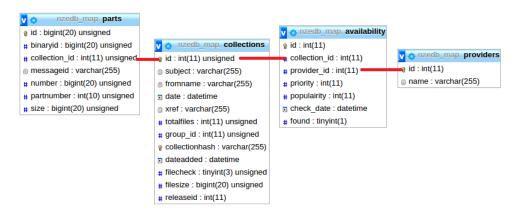

Figure 2: Primary MySQL Tables and relations

### 3.3 Performance

Performance of the crawler is a top priority as it is necessary to check hundreds of millions of articles. To be able to scan as many articles as possible the program has support for multithreading and batch jobs. To further increase speed we have used a python line profiling tool called kernprof to locate expensive commands and unnecessary waits. Furthermore, we have changed several SQL queries to avoid joins and server-side sorting. It is for instance a lot faster to request all records and have python select one at random than to request a single random record via SQL. An indepth profile of the main functions can be found in Appendix A. A summery of the main functions of the USENET crawler and how much time is spent in each function can be found in table 4.

Table 4: Time spent on action

| Table II IIII spelle off devicti |                            |                     |  |  |  |  |
|----------------------------------|----------------------------|---------------------|--|--|--|--|
| Task                             | When                       | Average time spent  |  |  |  |  |
| Priority tasklist                | Once every 5min            | $6.344 \mathrm{ms}$ |  |  |  |  |
| Most outdated tasklist           | Once every 50.000 articles | $4.941 \mathrm{ms}$ |  |  |  |  |
| Get article-ID                   | For each article           | $1 \mathrm{ms}$     |  |  |  |  |
| Checking one article             | For each article           | $174 \mathrm{ms}$   |  |  |  |  |

### 3.4 Infrastructure

The infrastructure started out initially with a single Dell PowerEdge R210 with a single disk. During the testing of the feasibility of the proposal it turned out that this would insufficient diskspace and too limited IOPS. A secondary server was add to provide storage and run SQL. Running both ZFS and SQL on a single server with limited amount of memory created more performance problems leading to a three-server structure.

| $\Gamma_0 h$ | اما | 5. | Servers | 1 |
|--------------|-----|----|---------|---|
|              |     |    |         |   |

| Name     | Amsterdam        | ZFS               | DB              |
|----------|------------------|-------------------|-----------------|
| Purpose  | Crawler          | Storage<br>4x2Ghz | Database        |
| CPU      | 4x1.87Ghz        | 4x2Ghz            | 8x2.5Ghz        |
| RAM      | 8GB              | 8GB               | 16GB            |
| Disk     | 2x500GB          | 4x2TB 1x500GB     | 160GB           |
|          |                  | 1x60GB (SSD)      |                 |
| Software | Homemade & nZEDb | ZFS & NFS         | MariaDB 10.0.17 |

### 3.5 Choice of software

### 3.5.1 Python

Python has been used to create the crawler, website and tools for retrieving statistics. The choice for using Python for the majority of the homemade software was primarily based on the fact that the researchers were proficient in the language. And that there is wide support and code snippets as well as a wide variety of libraries.

### 3.5.2 nZEDb

nZEDb is a open source project that aims to create a website where one can browse software/movies/TV series that are available for download from the USENET. For our project we have used a small part of the newsgroup-to-MySQL parser to create the initial index of newsgroups. The reason for using nZEDb and not creating a USENET parser ourselves is that it suits our needs, and has been widely tested.

### 3.5.3 ZFS

ZFS is being used as file system for the MySQL database. The choice for ZFS was made because of its ability to compress data and store it in multiple storage tiers. The use of multiple tiers has meant that we can make efficient use of the fast but relative small SSD and still be able to store a very large database.

### 3.5.4 MariaDB

The choice of MySQL engine was based on the benchmarks[4] and is recommended by the nZEDb development team[7], as well as being compatible with phpmyadmin and python.

### 4 Results

Over the course four months we have collected what is being posted to the USENET. During a twelve day period from 27th of March to 7th of May. We have tracked the availability of the filesets collected in the previous months.

# 4.1 Building a comprehensive database including DCMA takedowns

To understand what is being removed we need to have a complete list of material that is being posted to USENET. To achieve this we have made use of an existing piece of software called nZEDb. It is a piece of open-source software that receives the subject list from each newsgroup. It parses the subject field and is able to create sets of articles belonging to a file and fileset out of files. It does this through a specialized PHP extension that is written in C++ to gain the best performance. The results are three tables for parts, files and filesets. It saves the article number of the last received article so that it can request all new articles every five minutes by using the XOVER command receiving only the newly posted.

The results show that it takes hours for articles to be removed from the USENET provider that we use to index. It then takes time for the header index to be updated. We have been unable to determine how long it takes for a removed article to be removed from the header index. We have, however, observed removed articles that are still available in the header index. And we have observed headers being removed from the header index. By checking on a five minute interval the chance that an article has been indexed by other crawlers, identified as copyrighted material, requested for takedown, processed by the USENET provider and updated the header index is small. We are confident that we have a complete list of the articles that are being posted to the USENET.

## 4.2 What methods exist to keep article availability up-to-

There are five methods of checking article availability: ARTICLE, BODY, HEAD, STAT and XOVER. A quick recap:

Table 6: Common client commands

| Command | Command function                  | Parameter                     |
|---------|-----------------------------------|-------------------------------|
| ARTICLE | Retrieve Article                  | Message ID or article number. |
| BODY    | Retrieve Article Body             | Message ID or article number. |
| HEAD    | Retrieve Article Header           | Message ID or article number. |
| STAT    | Retrieve Article Statistics       | Message ID or article number. |
| XOVER   | Subjects posted to that newsgroup | Range of article numbers      |

#### 4.2.1 ARTICLE & BODY command

A combination of both would be the ideal choice for checking availability as downloading the actual article makes sure it is available. The downside of this is that downloading the whole article instead of just the body results in far more data to transfer. And it could have legal implications as you are downloading millions of articles, some of which may contain illegal or copyrighted material.

### 4.2.2 XOVER command

The purpose of the XOVER command is to generate a list of article subjects the so called header index. However, while looking into this method it was discovered that some articles will still return a subject while it is no longer available to download. It is very likely that the list of subjects is only updated every now and again and does not return accurate availability information.

#### 4.2.3 HEAD command

While the HEAD command gives acurate availability information it returns about ten lines of the article. This information is completely discarded, the STAT command returns even less data; it is there for faster response and requires less bandwidth.

### 4.2.4 STAT command

The STAT command is used to check the availability. The command STAT message-id has two possible results: "223 0 message-id Article exists" — "430 No article with that message-id" as specified in RFC3977. The server is not allowed to return an article if it can not produce the whole article as stated in RFC3977 section 6.2:

RFC3977: 6.2. Retrieval of Articles and Article Sections

The ARTICLE, BODY, HEAD, and STAT commands are very similar. They differ only in the parts of the article that are presented to the client and in the successful response code. The ARTICLE command is described here in full, while the other three commands are described in terms of the differences. As specified in Section 3.6, an article consists of two parts: the article headers and the article body.

When responding to one of these commands, the server MUST present the entire article or appropriate part and MUST NOT attempt to alter or translate it in any way.

### 4.3 Verifying results

To verify that the results that are returned by the program are valid, we have run several checks to verify the consistency of the gathered data. There are three steps that need to be verified to determine the preciseness of the results.

1. Is the STAT command consistent?

- 2. How many articles do you need to check before a conclusion can be made about the file set?
- 3. Is the returned data consistent with users experience when downloading?

### 4.3.1 Is the STAT command consistent?

We have created a set of 10,000 articles from 10,000 filesets. This set we checked multiple times and stored the result. We then compared the results to discover a bug in the program: if the server would be slow to respond, articles would arrive out of order. After making the necessary alterations we came to the following numbers:

Number of articles in file set: 10,000 Number of deviating returns: 3

Chance that a file is indexed incorrectly 0.03%

The theory behind this deviation is that perhaps a file is removed between scans or a loadbalancer has routed the request to a server that might have the article cached where previously it was routed to a server that had not. None the less a deviation of 0.03% exists. We did not further investigate the cause of this deviation.

### 4.3.2 How many articles do you need to check before a conclusion can be made about the file set?

For performance reasons only a limited number of articles are checked per fileset. To investigate how many articles are required to make an accurate estimation of the availability of the fileset we have created a set of roughly 100.000 articles for 200 filesets. For these 200 filesets all articles were requested and both negative and positive replies for article availability were returned. However, there was zero deviation between the availability of a single article and the filesets it belonged to. The test was repeated and manual deviations were added to the results to verify that indeed the scripts and results were consistent.

The result meant that by checking a single article a very strong conclusion can be made about the availability of the entire filesets. Increasing the number of articles to check to two articles would decrease performance with 50%, resulting in the time required for scanning the same set would double. As fileset are checked at regular intervals any incorrect data would be visible and corrected.

### 4.3.3 Is the returned data consistent with user experience?

The files that we see that are removed are for the most part expected with user experience. We can see that popular illegally distributed TV series like "Arrow", "Game of Thrones" and "Better Call Saul" are available for a short time and after they are removed by the majority of the providers. But the majority of the files stays untouched.

# 4.4 Is it feasible to keep the entire USENET article availability up-to-date?

The feasibility of checking the entire USENET depends on how many articles exist, how large the file set is and the speed of the checking. We have computed multiple scenarios below.

### 4.4.1 Speed of availability checking

There are three factors that influence the speed at which articles can be checked: network latency, server latency and number of connections. Using our crawler we are able to practically achieve between the 60K and 1M article checks an hour. For the network latency we have taken an average of five round trip times. With some interesting results, Network latency seems to have a limited effect especially when coupled with more connections. Which makes sense because the more questions can be asked, the less the round trip time affects checking time. However, server latency has an even larger impact; at Bulknews we can check double the amount of articles of UseNEXT with double the latency.

Table 7: Speed of checking availability per provider

| Provider     | Articles checked | RTT                 | conne- | Articles per |
|--------------|------------------|---------------------|--------|--------------|
|              | in an hour       |                     | ctions | connection   |
| Astraweb     | 658452           | $0.724 \mathrm{ms}$ | 49     | 13438        |
| Bulknews     | 1035587          | 14.057 ms           | 30     | 34520        |
| Eweka        | 184167           | $1.852 \mathrm{ms}$ | 8      | 23021        |
| Fast Usenet  | 229459           | 101.190 ms          | 40     | 5736         |
| Giganews     | 810995           | $6.580 \mathrm{ms}$ | 49     | 16551        |
| Hitnews      | 264489           | 15.967 ms           | 19     | 13920        |
| Nextgen news | 59493            | $3.672 \mathrm{ms}$ | 30     | 1983         |
| Sunny Usenet | 185594           | $1.079 \mathrm{ms}$ | 10     | 18559        |
| UNS          | 185594           | 1.473 ms            | 10     | 18559        |
| UseNeXT      | 554738           | $6.706 \mathrm{ms}$ | 30     | 18491        |

### 4.4.2 Size of the USENET

The size of the USENET is measured in number of articles. There is no command to retrieve a count of all the articles on the server. There is, however, a command to retrieve the list of available newsgroups. The LIST command returns the name, reported high water mark, reported low water mark and the status of the group.

### RFC3977: 6.1.1.2 GROUP Description

The successful selection response will return the article numbers of the first and last articles in the group at the moment of selection (these numbers are referred to as the "reported low water mark" and the "reported high water mark") and an estimate of the number of articles in the group currently available.

If the group is not empty, the estimate MUST be at least the actual number of articles available and MUST be no greater than one more than the difference between the reported low and high water marks. (Some implementations will actually count the number of articles).

By retrieving the first (newest) article number we can determine how many articles have been posted in a certain amount of time. If we take all available newsgroups and add their article count we know how many articles have been posted in those newsgroups. We can also tell by how much the number has incremented in a period of time. Adding all article counts of all available newsgroups we reach the number of five quadrillion articles ever posted to USENET in the groups that still exist today.

However, many of these articles no longer exist and as explained in "4.3 Verifying results" we do not need to check every single article to make an assumption about a fileset. As we cannot get data about filesets this number does not help us much.

#### 4.4.3 Number of filesets

As the number of file sets can not be reliably gathered after it has been posted as explained in Section 4.1. We use the reliable data that we have gathered to do an extrapolation.

We have collected four months of reliable fileset data for the alt.binaries.boneless group, the largest news group on USENET. In 122 days 2.268.165 file sets have been added to the group 'boneless'. The group 'boneless' is responsible for 11.79% of all posted articles. If we assume that other groups have the same amount of articles in a fileset, we can make the following calculation.

The following table and graphics rely on weak data. The following assumptions had to be made to make this calculation:

- 1. The average number of articles in a fileset is the same for all newsgroups.
- 2. The number of articles posted between 1-04-2015 and 14-04-2015 are representative for an average year.
- 3. The growth of the amount of articles is stable.

Table 8: Estimade number of filesets published after x days

| Tuble of Estimate name of Missess Pasininea after it days |            |                |           |  |  |
|-----------------------------------------------------------|------------|----------------|-----------|--|--|
| Group                                                     | percentage | Number of days | filesets  |  |  |
| alt.binaries.boneless                                     | 11.79%     | 1              | 18591     |  |  |
| alt.binaries.boneless                                     | 11.79%     | 122            | 2.268.165 |  |  |
| USENET                                                    | 100%       | 1              | 157684    |  |  |
| USENET                                                    | 100%       | 10             | 1576840   |  |  |
| USENET                                                    | 100%       | 50             | 7884200   |  |  |
| USENET                                                    | 100%       | 100            | 15768400  |  |  |
| USENET                                                    | 100%       | 500            | 78842000  |  |  |
| USENET                                                    | 100%       | 1000           | 157684000 |  |  |
| USENET                                                    | 100%       | 2000           | 315368000 |  |  |
| USENET                                                    | 100%       | 2500           | 394210000 |  |  |

### 4.4.4 Growth of the USENET

Between the dates 1-04-2015 and 14-04-2015 we have counted how many articles have been uploaded to the USENET per newsgroup.

Table 9: USENET Growth

| Group                 | Articles added | Percentage of the total |
|-----------------------|----------------|-------------------------|
| USENET                | 1033748563     | 100.00%                 |
| alt.binaries.boneless | 121872988      | 11.79%                  |
| alt.binaries.mom      | 49293427       | 4.77%                   |
| alt.binaries.dvd      | 44495265       | 4.30%                   |
| alt.binaries.nl       | 43648904       | 4.22%                   |
| alt.binaries.hdtv     | 43056247       | 4.17%                   |
| alt.binaries.bloaf    | 41553241       | 4.02%                   |
| alt.binaries.cores    | 39590313       | 3.83%                   |
| alt.binaries.u-4all   | 35680191       | 3.45%                   |
| alt.binaries.test     | 35261418       | 3.41%                   |
| alt.binaries.erotica  | 30740033       | 2.97%                   |

By taking the number of file sets and dividing them by the speed of which file sets can be checked, the following table can be created. This table shows how many days it takes to check all file sets that are posted in x days. This is assuming a single account. Having multiple account to do checking from would speed up this process. The speed of which articles are checked can be found in Table 7

Table 10: Number of days required to check all file sets posted

| Table 10: Number of days required to check all file sets posted |                                       |                                       |         |                                      |                                      |                                      |
|-----------------------------------------------------------------|---------------------------------------|---------------------------------------|---------|--------------------------------------|--------------------------------------|--------------------------------------|
| Days                                                            | Astraweb                              | Bulknews                              | Eweka   | Fast                                 | news                                 | Giganews                             |
| 1                                                               | 0.01                                  | 0.01                                  | 0.04    |                                      | 0.03                                 | 0.01                                 |
| 10                                                              | 0.1                                   | 0.06                                  | 0.36    |                                      | 0.29                                 | 0.08                                 |
| 50                                                              | 0.5                                   | 0.32                                  | 1.78    |                                      | 1.43                                 | 0.41                                 |
| 100                                                             | 1                                     | 0.63                                  | 3.57    |                                      | 2.86                                 | 0.81                                 |
| 500                                                             | 4.99                                  | 3.17                                  | 17.84   |                                      | 14.32                                | 4.05                                 |
| 1000                                                            | 9.98                                  | 6.34                                  | 35.68   |                                      | 28.63                                | 8.1                                  |
| 2000                                                            | 19.96                                 | 12.69                                 | 71.35   |                                      | 57.27                                | 16.2                                 |
| 2500                                                            | 24.95                                 | 15.86                                 | 89.19   |                                      | 71.58                                | 20.25                                |
|                                                                 |                                       |                                       |         |                                      |                                      |                                      |
| Days                                                            | Hitnews                               | Nextgen                               | Sunny n | iews                                 | UNS                                  | UseNext                              |
| Days 1                                                          | Hitnews 0.02                          | Nextgen<br>0.11                       | Sunny n | 10.04                                | UNS 0.04                             | UseNext<br>0.01                      |
| Days 1 10                                                       | -                                     |                                       | Sunny n |                                      |                                      |                                      |
| 1                                                               | 0.02                                  | 0.11                                  | Sunny n | 0.04                                 | 0.04                                 | 0.01                                 |
| 1<br>10                                                         | 0.02<br>0.25                          | 0.11<br>1.1                           | Sunny r | $0.04 \\ 0.35$                       | 0.04<br>0.35                         | 0.01<br>0.12                         |
| 1<br>10<br>50                                                   | 0.02<br>0.25<br>1.24                  | 0.11<br>1.1<br>5.52                   | Sunny n | 0.04<br>0.35<br>1.77                 | 0.04<br>0.35<br>1.77                 | 0.01<br>0.12<br>0.59                 |
| 1<br>10<br>50<br>100                                            | 0.02<br>0.25<br>1.24<br>2.48          | 0.11<br>1.1<br>5.52<br>11.04          | Sunny r | 0.04<br>0.35<br>1.77<br>3.54         | 0.04<br>0.35<br>1.77<br>3.54         | 0.01<br>0.12<br>0.59<br>1.18         |
| 1<br>10<br>50<br>100<br>500                                     | 0.02<br>0.25<br>1.24<br>2.48<br>12.42 | 0.11<br>1.1<br>5.52<br>11.04<br>55.22 | Sunny r | 0.04<br>0.35<br>1.77<br>3.54<br>17.7 | 0.04<br>0.35<br>1.77<br>3.54<br>17.7 | 0.01<br>0.12<br>0.59<br>1.18<br>5.92 |

This crawling method treats all file sets equally; in a search provider situation you would take popularity of file sets into account. Items that are no longer available are still checked in this calculation. Changing this behavior would decrease the number of days. The exact amount would depend on which percentage of the files still exists.

### 4.5 Interpreting gathered data

We have started collecting fileset information for alt.binaries.boneless on the first of December 2014 adding the top 10 newsgroups at a later time. Checking the availability for articles began on the 28th of March 2015 and ended on 7th of April 2015. During this time 3,211,532 file sets and 382,364,225 availability checks have been collected.

### 4.5.1 Cleaning data

Availability checks contain a lot of data, however, there are only four interesting records. The first and last available and the first and last unavailable. But before we can carve these records out of the database. We need to account for inconsistent results as explained in 4.3.1. An error rate of 3 in 10,000 is not significant however when deduplicating records the measurement errors are significantly increased compared to legitimate data. To counter act the measurement errors an script will compare each record with it's predecessor and successor. If the predecessor and successor are the same but the record deviates it is corrected.

To make the data manageable we need to deduplicate the availability records. One to create the lowest date and a unique collection\_id Provider\_id and found status, the second to create a table with the latest records with a unique collection\_id Provider\_id and found status. Combined these two queries contain the interesting availability data for all file sets.

```
CREATE TABLE availability_dedup_MIN AS
SELECT 'id', 'collection_id', 'provider_id', 'priority', 'populairity',
MIN('check_date'), 'found'
FROM availability
GROUP BY 'collection_id', 'provider_id', 'found';
```

```
CREATE TABLE availability_dedup_MAX AS
SELECT 'id', 'collection_id', 'provider_id', 'priority', 'populairity',
MAX('check_date'), 'found'
FROM availability
GROUP BY 'collection_id', 'provider_id', 'found';
```

To get a collection of all unavailable data containing the first unavailable record and the last available record for file sets that are no longer available, a third subset was made:

```
INSERT INTO availability_unavail
SELECT * FROM availability_dedup_MIN
WHERE 'found' = 0;

INSERT IGNORE INTO availability_unavail
SELECT * FROM availability_dedup_MAX
WHERE 'collection_id'
IN (SELECT 'collection_id' FROM 'availability_unavail')
AND 'found' = 1;
```

For speed purposes the following table was created. It shows a subset of collections that are no longer available on at least one provider.

```
INSERT IGNORE INTO availablity_collections
SELECT * FROM collections
WHERE 'id' IN
(SELECT 'collection_id' FROM 'availability_unavail');
```

Query for the creation of the EFNet subset. This query contains the latest records where the subject name contains "a.b.teevee@EFNet". The "a.b.teevee@EFNet" tag shows it is a release of a specific pirate release group known for post TV series. This dataset only contains the last found and last non-found records and can therefore not be used to calculate the time it took for these files to be removed.

```
INSERT INTO availability_EFNET SELECT * FROM availability_dedup_MAX
WHERE 'collection_id' IN
(SELECT id FROM collections WHERE subject LIKE '%a.b.teevee@EFNet%');
```

Table 11: MySQL tables and content

| Table name                  | Rows        | Containing                                |
|-----------------------------|-------------|-------------------------------------------|
| availability                | 382,364,225 | All availability checks                   |
| collections                 | 3,211,532   | All filesets                              |
| $availability\_dedup\_MAX$  | 36,337,715  | The last dated found and unfound check    |
| availability_dedup_MIN      | 37,272,000  | The first dated found and unfound check   |
| availability_unavail        | 1,215,301   | The first unfound and last found check    |
| availability_EFNET          | 538,538     | The last dated found and unfound for file |
|                             |             | sets containing: a.b.teevee@EFNet         |
|                             |             | (Not suited for time calculations)        |
| $availability\_collections$ | 109,358     | Filesets with unfound checks              |

### 4.5.2 Completion per provider

To calculate the percentage of available filesets per provider we counted the number of available and unavailable records in the availability\_dedup\_MAX table. The table only contains one record per provider for an available file set and one record per provider for an unavailable file set. By counting the number of available records and dividing it by the total, we can calculate the percentage of available file sets. The overall availability is shown in Figure 4.5.2

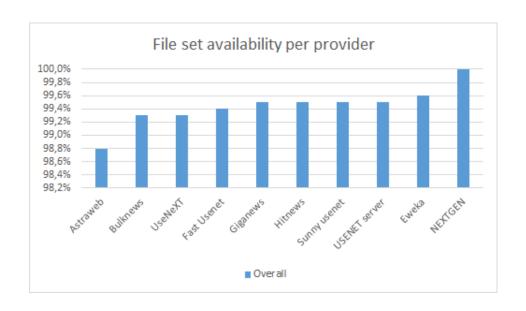

Figure 3: File set availability per provider

### 4.5.3 Completion for TV series subset

Indexing which data is copyrighted is outside the scope of the project. However, there is a very clear structure for the release of TV episodes. The release group that is responsible for the majority of the released TV shows is known as a.b.teevee@EFNet. They use this prefix in all their postings to the USENET. This makes it very easy to check the completeness of their releases per provider. The EFNet availability is shown in Figure 4

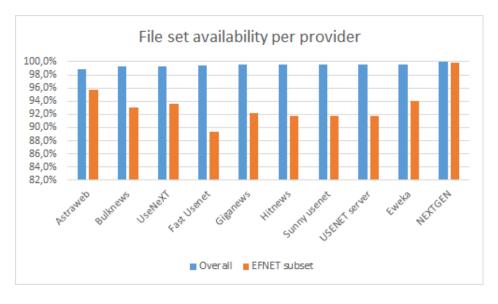

Figure 4: EFNet File set availability per provider

### 4.5.4 Posting behavior

Out of the gathered date we can determine at which dates and times articles are posted to the USENET. This data is based on the header information of the first article of each file set. We have gathered four weeks of data. The graph in Figure 5 shows an average of these four weeks.

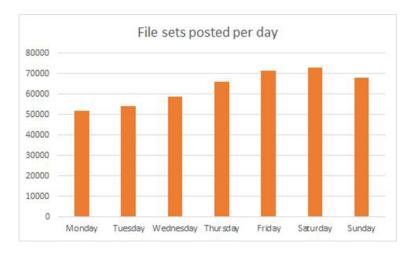

Figure 5: File set posted per day

For the creation of the file sets posted per hour we have taken the file set database and calculated an average of 3,211,532 records. We have chosen to display this data in percentages instead of an article count because it relies to much on the day in question. We cannot see a clear distinction between night and day. This is likely due to large scale automation and the world wide userbase.

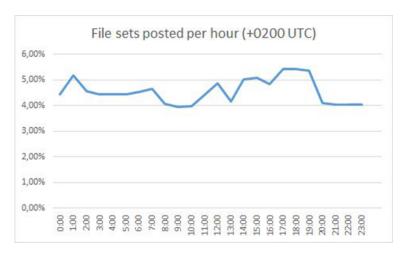

Figure 6: File set posted per hour

#### 4.5.5 Removal time

We have observed the time between an article being posted and the time of the first unavailable record from the EFnet subset. The EFnet subset was chosen because otherwise the scan interval would be to great. The EFnet subset was checked every 5minutes for the first day and every hour for files older then a day. We have only been able to-do this between the time we started and stopped checking. As no reliable data can be retrieved without having the file-set available. We have plotted the time differences in containers of one hour and created a frequency graph. The source data is available in the download section.

For example the provider: USENET server. We can see that for the first 18hours of an fileset being posted to USENET no articles are removed. Only after this time we can see a spike of filesets being removed. And we can see a small spike after 1 day after which very little is removed.

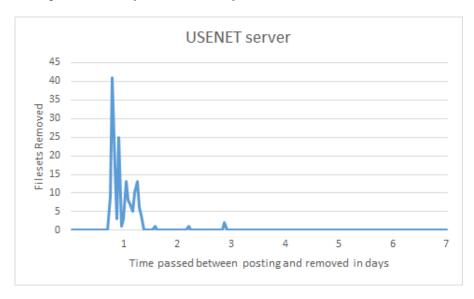

Table 12: Removal statistics seconds between posted and removed

| Provider      | Avarage | Median | Mode   | Range |
|---------------|---------|--------|--------|-------|
| Astraweb      | 342878  | 437063 | 601643 | 689   |
| Bulknews      | 119336  | 105360 | 127243 | 150   |
| Eweka         | 89902   | 77516  | 87977  | 136   |
| Fast Usenet   | 246325  | 206028 | 561145 | 718   |
| Giganews      | 310761  | 307659 | 542508 | 143   |
| Hitnews       | 84732   | 77016  | 106875 | 169   |
| NEXTGEN       | 0       | 0      | 0      | 0     |
| Sunny usenet  | 86682   | 77218  | 108448 | 170   |
| USENET server | 84932   | 76977  | 106407 | 169   |
| UseNeXT       | 186260  | 99412  | 495955 | 689   |

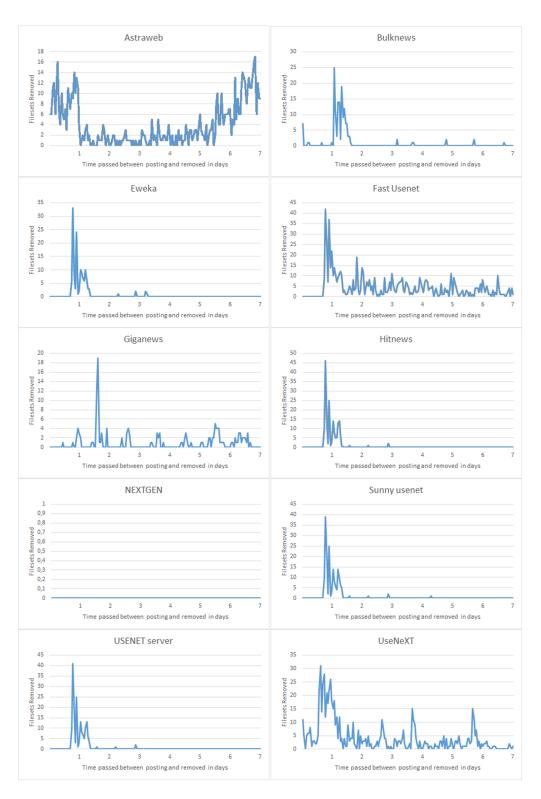

Figure 7: Removal behavior per provider

### 4.5.6 Search Engine

A search engine has been constructed to be able to search through the collected data. The proof of concept web page is located at http://nzb.ninja/ The site offers the ability to search the collected subjects. At time of writing the site is only available from inside the SNE subnet.

### 4.5.7 Correlation between providers

As shown in the graphs above there are very similar removal patterns between several USENET providers. Several have the same parent company according to Internet sources as shown in Table 3 on page 10. It is therefore likely that they are using the same server infrastructure and likely share DCMA takedowns. We have calculated the correlation between (A) the availability of each article in the two datasets, and (B) the time an article was available before it was removed .

|                 |          | Table 13: ( | Correlatio | Table 13: Correlation between providers solely on availability of articles | viders solely | on availabi       | lity of articles |              |                         |         |
|-----------------|----------|-------------|------------|----------------------------------------------------------------------------|---------------|-------------------|------------------|--------------|-------------------------|---------|
| provider        | Astraweb | _           | Eweka      | Fast Usenet                                                                | Giganews      | Hitnews           | NEXTGEN          | Sunny usenet | USENET server   UseNeXT | UseNeXT |
| Astraweb        |          |             |            |                                                                            |               |                   |                  |              |                         |         |
| Bulknews        |          | 1.00        |            |                                                                            |               |                   |                  |              |                         |         |
| Eweka           | 0.15     | 0.88        | 1.00       |                                                                            |               |                   |                  |              |                         |         |
| Fast Usenet     |          | 0.14        | 0.17       | 1.00                                                                       |               |                   |                  |              |                         |         |
| Giganews        |          | 0.05        | 90.0       | -0.01                                                                      | 1.00          |                   |                  |              |                         |         |
| Hitnews         |          | 0.76        | 0.84       | 0.20                                                                       | 0.07          | 1.00              |                  |              |                         |         |
| NEXTGEN         |          | 0.00        | 0.00       | 0.00                                                                       | 0.00          | 0.00              | 1.00             |              |                         |         |
| Sunny usenet    |          | 0.69        | 0.77       | 0.20                                                                       | 0.06          | 0.91              | 0.00             | 1.00         |                         |         |
| USENET server   |          | 0.76        | 0.84       | 0.20                                                                       | 0.07          | $\overline{1.00}$ | 0.00             | 0.91         | 1.00                    |         |
| $_{ m UseNeXT}$ |          | 0.22        | 0.22       | 0.21                                                                       | 0.00          | 0.27              | 0.00             | 0.25         | 0.27                    | 1.00    |

|               | Table    | 14: Correlati | on betwee | Table 14: Correlation between providers by time to unavailable. 50% and higher in bold | time to una | available. 5 | 0% and higher | in bold      |                                                  |         |
|---------------|----------|---------------|-----------|----------------------------------------------------------------------------------------|-------------|--------------|---------------|--------------|--------------------------------------------------|---------|
| Provider      | Astraweb | Bulknews      | Eweka     | Fast Usenet   Giganews                                                                 | Giganews    | Hitnews      | NEXTGEN       | Sunny usenet | NEXTGEN   Sunny usenet   USENET server   UseNeXT | UseNeXT |
| Astraweb      | 1.00     |               |           |                                                                                        |             |              |               |              |                                                  |         |
| Bulknews      | -0.62    | 1.00          |           |                                                                                        |             |              |               |              |                                                  |         |
| Eweka         | -0.09    | 0.22          | 1.00      |                                                                                        |             |              |               |              |                                                  |         |
| Fast Usenet   | -0.19    | 0.05          | 0.50      | 1.00                                                                                   |             |              |               |              |                                                  |         |
| Giganews      | -0.21    | -0.02         | 0.12      | 0.06                                                                                   | 1.00        |              |               |              |                                                  |         |
| Hitnews       | -0.10    | 0.18          | 0.86      | 0.58                                                                                   | 0.13        | 1.00         |               |              |                                                  |         |
| NEXTGEN       | -0.03    | -0.01         | 0.00      | 0.00                                                                                   | 0.00        | 0.00         | 1.00          |              |                                                  |         |
| Sunny usenet  | -0.11    | 0.18          | 0.85      | 0.58                                                                                   | 0.13        | 1.00         | 0.00          | 1.00         |                                                  |         |
| USENET server | -0.10    | 0.18          | 0.86      | 0.58                                                                                   | 0.13        | 1.00         | 0.00          | 1.00         | 1.00                                             |         |
| TISONOXT      | 79 0-    | 0.05          | 0.00      | 0.16                                                                                   | 700         | 0.10         | -0.01         | 0.10         | 0.10                                             | 1 00    |

#### 4.5.8 Trends in file set names

We have done an analysis of which words are most common in the subject field of the file collections. The entire table is available to download in the download section.

```
>>>upperteam house yencecretusenetcom usenetrebellioninfo ***virus***
               blonde brrip secretusenetcom<<< yencultimate
      ficken vom sich WWWfoWnag powered yenckp-151 sie 2014rar description deluxe
             hits yenc[felm1] town vostfr den ac3
        yenciyfcrypted2 2014 eztv top Isst
                                                yencthe beim
           reanty] yelloule be
         ihren dvdrip hdtv
                                             yenc[ vol auf geile
      pack- spy 720p x264
voyeur wird
                                            and for von d
                  yencnewspost 2015 2013 best edition venoration
          vencre
              yencprivate
                  wwwssl-newsinfo deutsche fickt
warning 1080p yenc[1/1] yencva
password place2usenet gefickt
yenc[art-of-usenet]
                      blondine usenet-departmentinfo
```

Figure 8: Word Cloud of file set names

We have created a Word Cloud for the subjects that have been removed from the USENET.

```
geficktrar yenc[koreantv] usenet-departmentinfo
                                                         secretusenetcom ficken yencnewspost secretusenetcom<
                                                                                                                  noads ihren von wwwssl-newsinfo
                                                                                                                                                                                                                                                       720p gefickt brrip ihr
                                                                                                                                                                                                                                                                          der ***virus
                                                                                                                                                                                                                                                                          mit die teen
                                                                                                                                                                                                                                                                     hdtv vol sst mp4
                                                                                                                                                                                                                                                                       x264 fickt aus
                                                                                                                                                                                                                                                             yenc[ yencre
                                                                                                                                                                                                                                                         und partner dem
                                                                                             xvid yencprivate 
                                                                                                                                                                                                                                                                                     2015 yencva
                                                                                                                                                  CESCRIPTION sich french
                                                                                                                                                    deutsche post and warning bes
                                                                                                            mkv deutsche post and werning
beim town yencthe 2014rar dydrip
yenc[enjoy]-[non-scene@efnet]-[ deluxe place2usenet yenctmodelition wwwtownag auf das yenct/of yenc[enjoy]-[non-scene@efnet]-[ deluxe place2usenet yenctmodive yenctmodive yenctmod yenctmod yen
```

Figure 9: Word Cloud of not found file set names

We see several encoding/encryption methods prominently displayed in the wordcloud: yenc[felm1], yenciycrypted2 and yencprivate. This is a method used by pirates to hide from copyright authorities. However it seems that the content does still gets removed.

### 5 Conclusion

During the project we have created a system that is able to scan part of USENET for articles being posted. This means that we have a comprehensive database of what is being put on USENET. By making use of the lightweight STAT command we are able to quickly check which articles are still available and which have been removed. The speed at which we can do this highly depends on the provider and subscription with this provider.

The feasibility of checking the entire USENET for removed articles depends on how far you are willing to go back in time to check articles and it depends on your definition of up-to-date. It is, however, feasible to do this kind of checking; we are able to check one year of posted articles in less than 56 hours. With a larger budget for USENET accounts we would be able to do more concurrent checks increasing the frequency of checks.

The data that has been gathered during the experiment has yielded some interesting results. There is a substantial difference in article availability between providers. The data shows that removal time differs per provider. We also see that some resellers have exactly the same article availability as the source, however, there are exceptions to this rule. It is likely that some resellers have caching servers that require them to pay less to access the source server for frequently accessed articles.

The project has shown that it is possible to create a search index that is aware of availability per provider. The limited number of providers with their own storage makes it possible to create a search engine that is aware of all article availability of all the USENET providers.

### 6 Future Work

### 6.1 Compare copyright holders

It would be interesting to investigate the different copyright holders and see if there is a difference between the copyright holders. And if all works receive the same attention.

### 6.2 Predicting takedowns

It would perhaps be possible to teach a machine with this data set to predict which filesets are copyrighted material. And indicate which removal could possibly be illegitimate.

### 6.3 Larger retention & run for longer

Currently we have a limited retention in our index and availability records. We would like to grow our database to match the retention of the providers. This would give a complete view of the USENET and which articles are available. Give an accurate overview of the state of USENET.

### References

- [1] Astraweb. I see copyrighted material on usenet. What should I do? URL: http://helpdesk.astraweb.com/index.php?\_m=knowledgebase&\_a=viewarticle&kbarticleid=7.
- [2] Giganews. The Digital Millennium Copyright Act (DMCA). URL: http://www.giganews.com/legal/dmca.html.
- [3] harley.com. HARLEY HAHN'S USENET CENTER File Sharing Tutorial. URL: http://www.harley.com/usenet/file-sharing/06-the-limitations-of-usenet-file-sharing.html.
- [4] Jan Lindstrom MariaDB. Performance evaluation of MariaDB 10.1 and MySQL 5.7.4-labs-tplc. 2014. URL: https://blog.mariadb.org/performance-evaluation-of-mariadb-10-1-and-mysql-5-7-4-labs-tplc/.
- [5] newsgroupservers.net. Usenet Companies and Mega Server Cross Reference. 2012. URL: http://www.newsgroupservers.net/newsgroup\_server\_resellers.
- [6] nzbusenet.com. Fixing Usenet DMCA problems. URL: http://www.nzbusenet.com/fixing-usenet-dmca-problems/?lang=en.
- [7] nZEDb. nZEDb Ubuntu Installation Web Guide. 2015. URL: https://github.com/nZEDb/nZEDb\_Misc/blob/master/Guides/Installation/Ubuntu/Guide.md.
- [8] PhoneR@nger.HiHo. yEnc tools. URL: http://usenethelp.codeccorner.com/yEnc.html.
- [9] usenet providers.net. Back-end Usenet Provider and Usenet Resellers. 2014. URL: http://www.usenet-providers.net/newsgroup-resellers.php.
- [10] Usenext. Digital Millennium Copyright Act Notification Procedure. URL: http://www.usenext.nl/dmca/.
- [11] vergelijkusenetproviders.nl. *Usenet Provider Lijst*. URL: https://vergelijkusenetproviders.nl/usenet-provider-lijst/.

### 7 Appendix

### A Download section

### Homemade software

http://nzb.ninja/scanners/

### Unavailable file sets in csv format

All subjects that are unavailable on at least one provider [35MB] http://nzb.ninja/data/Unavailable.CSV
The EFNET subset that are unavailable on at least one provider [5MB] http://nzb.ninja/data/Unavailable\_efnet.txt

### Word frequency table data

Word count data unavailable records [7MB] http://nzb.ninja/data/wordcloud\_unavail.txt

### Performance report

Python time spent on line report [11KB] http://nzb.ninja/data/performance\_report.txt

### Full database

A complete backup of the database [60956MB] http://nzb.ninja/data/database\_bck.tar.gz

### B USENET Map

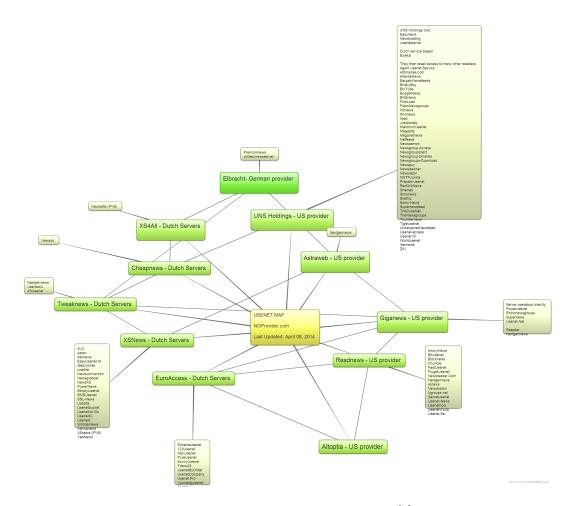

Figure 10: USENET Providers and thier connections [9]

### C USENET providers cross referenced [11] [5] [6]

| Liganotanovidas           | Dogallar                           |
|---------------------------|------------------------------------|
| Usenetprovider            | Reseller                           |
| Astraweb                  | Astraweb                           |
| Bintube                   | Astraweb                           |
| UseNeXT                   | Aviteo Ltd                         |
| Cheapnews                 | Cheapnews                          |
| sonic-news.com            | FDC Servers.net                    |
| teranews                  | FDC Servers.net                    |
| hitnews.eu                | Hosted at RSP Infrastructure, LLC  |
| newsrazor.net             | Hosted via Integra Telecom         |
| newsville.com             | Hosted via Virtual Interactive Ctr |
| uncensorednewsfeed.com    | Reflected Network                  |
| astraweb.com              | Searchtech Ltd                     |
| GoGoUsenet.com            | thumbnails                         |
| diiva.com                 | thumbnails                         |
| newscat.com               | thumbnails                         |
| thumbnailednewsgroups.com | thumbnails                         |
| ucache                    | thumbnails                         |
| usenetbinaries.com        | thumbnails                         |
| xusenet                   | thumbnails                         |
| 123Usenet                 | UNS Holdings                       |
| Aeton                     | UNS Holdings                       |
| Agent                     | UNS Holdings                       |
| airnews.net               | UNS Holdings                       |
| Alibis                    | UNS Holdings                       |
| Alt Binaries              | UNS Holdings                       |
| Anarqy                    | UNS Holdings                       |
| Anonynews                 | UNS Holdings                       |
| Atlantis News             | UNS Holdings                       |
| BargainNewsfeeds          | UNS Holdings                       |
| BinaryBoy                 | UNS Holdings                       |
| BinTube                   | UNS Holdings                       |
| Block News                | UNS Holdings                       |
| bubbanews.com US          | UNS Holdings                       |
| CheapNews                 | UNS Holdings                       |
| EasyNews                  | UNS Holdings                       |
| ENŠnews                   | UNS Holdings                       |
| Eurofeeds                 | UNS Holdings                       |
| Eweka                     | UNS Holdings                       |
| Extremeusenet             | UNS Holdings                       |
| fastusenet.org            | UNS Holdings                       |
| Firstload                 | UNS Holdings                       |
| Flash Newsgroups          | UNS Holdings                       |
| FlashNewsgroups           | UNS Holdings                       |
| forteinc.com              | UNS Holdings                       |
| FrugalUsenet              | UNS Holdings                       |
| Giganews                  | UNS Holdings                       |
| Hitnews                   | UNS Holdings                       |
| Illiminews                | UNS Holdings                       |
| iLoad-Usenet              | UNS Holdings                       |
| Hour Obelies              | O TO HORAINGS                      |

| Usenetprovider       | Reseller     |
|----------------------|--------------|
| iusenet.com SSL US   | UNS Holdings |
| Ixinews              | UNS Holdings |
| Just4Today           | UNS Holdings |
| Maximum Usenet       | UNS Holdings |
| Megabitz             | UNS Holdings |
| Meganetnews          | UNS Holdings |
| Mijn Usenet          | UNS Holdings |
| Netfeeds             | UNS Holdings |
| News Demon           | UNS Holdings |
| News Fusion          | UNS Holdings |
| News Fusion News Guy | UNS Holdings |
|                      | _            |
| News Hosting         | UNS Holdings |
| News Razor           | UNS Holdings |
| News Reader          | UNS Holdings |
| Newsgroup Direct     | UNS Holdings |
| Newsgroup-Access     | UNS Holdings |
| Newsgroup-Binaries   | UNS Holdings |
| Newsgroup-Download   | UNS Holdings |
| Newsgroupdirect      | UNS Holdings |
| Newsgroups-Download  | UNS Holdings |
| Newsgroups.com       | UNS Holdings |
| newsguy.com US       | UNS Holdings |
| newshosting.comUS    | UNS Holdings |
| NewsLeecher          | UNS Holdings |
| Newsrazor            | UNS Holdings |
| Newsreader           | UNS Holdings |
| NewsServers          | UNS Holdings |
| NGroups              | UNS Holdings |
| NNTP Junkie          | UNS Holdings |
| Pay Less Usenet      | UNS Holdings |
| Power Usenet         | UNS Holdings |
| Prepaid-Usenet.de    | UNS Holdings |
| Pure Usenet          | UNS Holdings |
| Readnews             | UNS Holdings |
| Red Orb News         | UNS Holdings |
| RedOrbNews           | UNS Holdings |
| Rhino Newsgroups     | UNS Holdings |
| Secretusenet         | UNS Holdings |
|                      |              |
| Shemes               | UNS Holdings |
| Simonews             | UNS Holdings |
| SnelNL               | UNS Holdings |
| Sonic-News           | UNS Holdings |
| speakeasy.net (ISP)  | UNS Holdings |
| Stealthnews          | UNS Holdings |
| SunnyUsenet          | UNS Holdings |
| Supernews            | UNS Holdings |
| Supernewsfeed        | UNS Holdings |
| Tera News            | UNS Holdings |
| The Cube Net         | UNS Holdings |
| The Newsgroups       | UNS Holdings |
| TheCubeNet           | UNS Holdings |
| TheUsenet            | UNS Holdings |
|                      | ,            |

|   | Usenetprovider      | Reseller     |
|---|---------------------|--------------|
| _ | Thundernews         | UNS Holdings |
|   | Tiger Usenet        | UNS Holdings |
|   | Titan News          | UNS Holdings |
|   | TransXS             | UNS Holdings |
|   | Tweak.nl            | UNS Holdings |
|   | Tweaknews           | UNS Holdings |
|   | TweakNews.Nl        | UNS Holdings |
|   | Uncensored Newsfeed | UNS Holdings |
|   | Unison              | UNS Holdings |
|   | Usenet Binaries     | UNS Holdings |
|   | Usenet Central      | UNS Holdings |
|   | Usenet Company      | UNS Holdings |
|   | XSNews              | UNS Holdings |
|   | Usenet Rocket       | UNS Holdings |
|   | Usenet Server       | UNS Holdings |
|   | Usenet-Access       | UNS Holdings |
|   | Usenet-News         | UNS Holdings |
|   | usenet-news.net EU  | UNS Holdings |
|   | Usenet.net          | UNS Holdings |
|   | Usenet.NET          | UNS Holdings |
|   | Usenet.net          | UNS Holdings |
|   | Usenet.nl           | UNS Holdings |
|   | Usenet.Nl           | UNS Holdings |
|   | Usenet.Pro          | UNS Holdings |
|   | Usenet.pro          | UNS Holdings |
|   | Usenet.se           | UNS Holdings |
|   | usenet.se           | UNS Holdings |
|   | Usenet.se           | UNS Holdings |
|   | Usenet4U            | UNS Holdings |
|   | UsenetByOrder       | UNS Holdings |
|   | usenetcentral.com   | UNS Holdings |
|   | usenetguide.com US  | UNS Holdings |
|   | usenetmonster.com   | UNS Holdings |
|   | Usenetnow           | UNS Holdings |
|   | usenetrocket.com    | UNS Holdings |
|   | usenetserver.com    | UNS Holdings |
|   | Voordelig Usenet    | UNS Holdings |
|   | WorldUsenet         | UNS Holdings |
|   | Xen News            | UNS Holdings |
|   | XLned               | UNS Holdings |
|   | XLUsenet            | UNS Holdings |
|   | XSUsenet            | UNS Holdings |
|   | YottaNews           | UNS Holdings |
|   | Z51                 | UNS Holdings |
|   | Budget News         | XENTECH      |
|   | HitNews             | XENTECH      |
|   | Xennews             | XENTECH      |

| Usenetprovider            | Reseller |
|---------------------------|----------|
| 4UX                       | XSNews   |
| AstiNews                  | XSNews   |
| Astinews                  | XSNews   |
| binverse.com              | XSNews   |
| $\operatorname{Bulknews}$ | XSNews   |
| Easynews                  | XSNews   |
| EasyUsenet                | XSNews   |
| eurofeeds.com             | XSNews   |
| Gebruikhet                | XSNews   |
| Newsconnection            | XSNews   |
| NewsGrabber               | XSNews   |
| NewsXS                    | XSNews   |
| PowerNews                 | XSNews   |
| SimplyUsenet              | XSNews   |
| ${ m SMSUsenet}$          | XSNews   |
| $\operatorname{SnelNL}$   | XSNews   |
| SSL-News                  | XSNews   |
| Surfino                   | XSNews   |
| Usebits                   | XSNews   |
| Usenet-to-Go              | XSNews   |
| Usenet2Go                 | XSNews   |
| Usenet4U                  | XSNews   |
| UsenetBucket              | XSNews   |
| UsenetXL                  | XSNews   |
| Wondernews                | XSNews   |
| XSNews                    | XSNews   |
| YabNews                   | XSNews   |
|                           |          |